ото: венин диприи инхиловит<br>Должность: И.о. директора института мелиорации, водного хозяйства и FT.O. директора института мелиорации, **./**· **УТ ЕРЖ** водного хозяйства и строительства имени А.Н.: Костякова  $\sim$   $\sim$   $\mu$   $\sim$   $\pi$ . Бенин  $\sim$  2021 г. Документ подписан простой электронной подписью Информация о владельце: ФИО: Бенин Дмитрий Михайлович строительства имени А.Н. Костякова Дата подписания: 15.07.2023 18:47:30 Уникальный программный ключ: dcb6dc8315334aed86f2a7c3a0ce2cf217be1e29

> **Лист актуа.111заuии рабочей программы дисцип:шны БJ.В.02 «САПР в строительстве»**

> > для подготовки **бакалавров**

Направление: **08.03.01 Строительство»**

Направленности: Промышленное и гражданское строительство, Экспертиза и управление недвижимостью

Форма обучения: за**очная**

J °t)Jl начала подготонки: **2019**

Курс: **2,3** Семестр: **4,5**

В рабочую программу <sup>н</sup>е вносятся изменения. Программа актуа. **пизирована для 2021 1. начала подготовки**.

Разработчик: Михеев П.А, д.т.н., профессор

«31» августа 2021 г.

«З 1 » августа 202 J г.

« $31$ » августа 2021 г.

Рабочая программа пересмотрена и одобрена на заседании кафедры сельскохозяйственного строительства и экспертизы объектов недвижимости протокол № J от «З 1» августа 2021 r. /

Заведующий кафедры сельскохозяйствешюrо строительства и экспертизы объектов недвижимоств П.А. Михеев

Лист актуализации принят на храненис: Заведующий выпускающей кафедрой гудротехнических сооружений<br>Ханов Н.В, д.т.н., профессор Ханов Н.В, д.т.н., профессор

И.о. заведующего выпускающей кафедрой инженерных конструкций Мареева О.В., к.т.н., доцент <u>*but be***</u>**</u>

Заведующий выпускающей кафедрой<br>сельскохозяйственного строительства и экспертизы-объектов недвижимости Заведующий выпускающей кафедрой Михеев П.А., д.т.н., профессор

Методический отдел УМУ:

 $\frac{\text{«31} \text{»}}{\text{«}}$  aвгуста 2021 г.

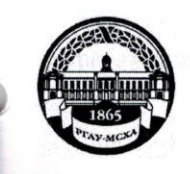

МИНИСТЕРСТВО СЕЛЬСКОГО ХОЗЯЙСТВА РОССИЙСКОЙ ФЕДЕРАЦИИ ФЕДЕРАЛЬНОЕ ГОСУДАРСТВЕННОЕ БЮДЖЕТНОЕ ОБРАЗОВАТЕЛЬНОЕ УЧРЕЖДЕНИЕ ВЫСШЕГО ОБРАЗОВАНИЯ «РОССИЙСКИЙ ГОСУДАРСТВЕННЫЙ АГРАРНЫЙ УНИВЕРСИТЕТ-МСХА имени К.А. ТИМИРЯЗЕВА» (ФГБОУ ВО РГАУ - МСХА имени К.А. Тимирязева)

Институт мелиорации, водного хозяйства и строительства имени А.Н. Костякова Кафедра сельскохозяйственного строительства и экспертизы объектов недвижимости

УТВЕРЖДАЮ: Декан факультета заочного образования Callen О.А. Антимирова 2020г. obpasgagus  $\times$ 

### РАБОЧАЯ ПРОГРАММА ДИСЦИПЛИНЫ Б1.В.02 САПР в строительстве

для подготовки бакалавров

#### ФГОС ВО

Направление: 08.03.01 Строительство Направленность: Промышленное и гражданское строительство

Kypc: 2,3 Семестр: 4,5

Форма обучения: заочная Год начала подготовки: 2019

Регистрационный номер

Москва, 2020

Разработчики:

Михеев П.А., д.т.н., профессор

Корниенко П.А.

2020 г.

Рецензент: Силкин А.М., научный консультант отдела диссертационных советов-ФГБОУ ВО «Российский государственный аграрный университет - МСХА имени К.А. Тимирязева», д.т.н., профессор

2020г.

 $\mathcal{P}$  $\overline{O}$ 

02

 $03$ 

NZOF

2020 г.

2020 г.

2020 г.

Программа составлена в соответствии с требованиями ФГОС ВО по направлению подготовки 08.03.01 Строительство и учебного плана по данному направлению.

Программа обсуждена на заседании кафедры сельскохозяйственного строительства и экспертизы объектов недвижимости<br>протокол №  $\pm$  от « $\frac{(\ell, \nu)}{2}$  = 20 \_ г.<br>Заведующий кафедрой Михеев П.А., д.т.н., профессор

#### Согласовано:

Председатель учебно-методической комиссии института мелиорации, водного хозяйства и строительства имени А.Н. Костякова Бакштанин А.М., к.т.н., доцент

Заведующий выпускающей кафедрой инженерных конструкций Чумичева М.М., к.т.н., доцент

Главный библиотекарь отдела обслуживания института мелиорации, водного хозяйства и строительства имени А.Н. Костякова Чубарова Г.П.

Бумажный экземпляр РПД, копии электронных вариантов РПД и оценочных материалов получены: Методический отдел УМУ 20 г.  $\langle\langle \rangle \rangle$ 

 $\overline{2}$ 

## **СОДЕРЖАНИЕ**

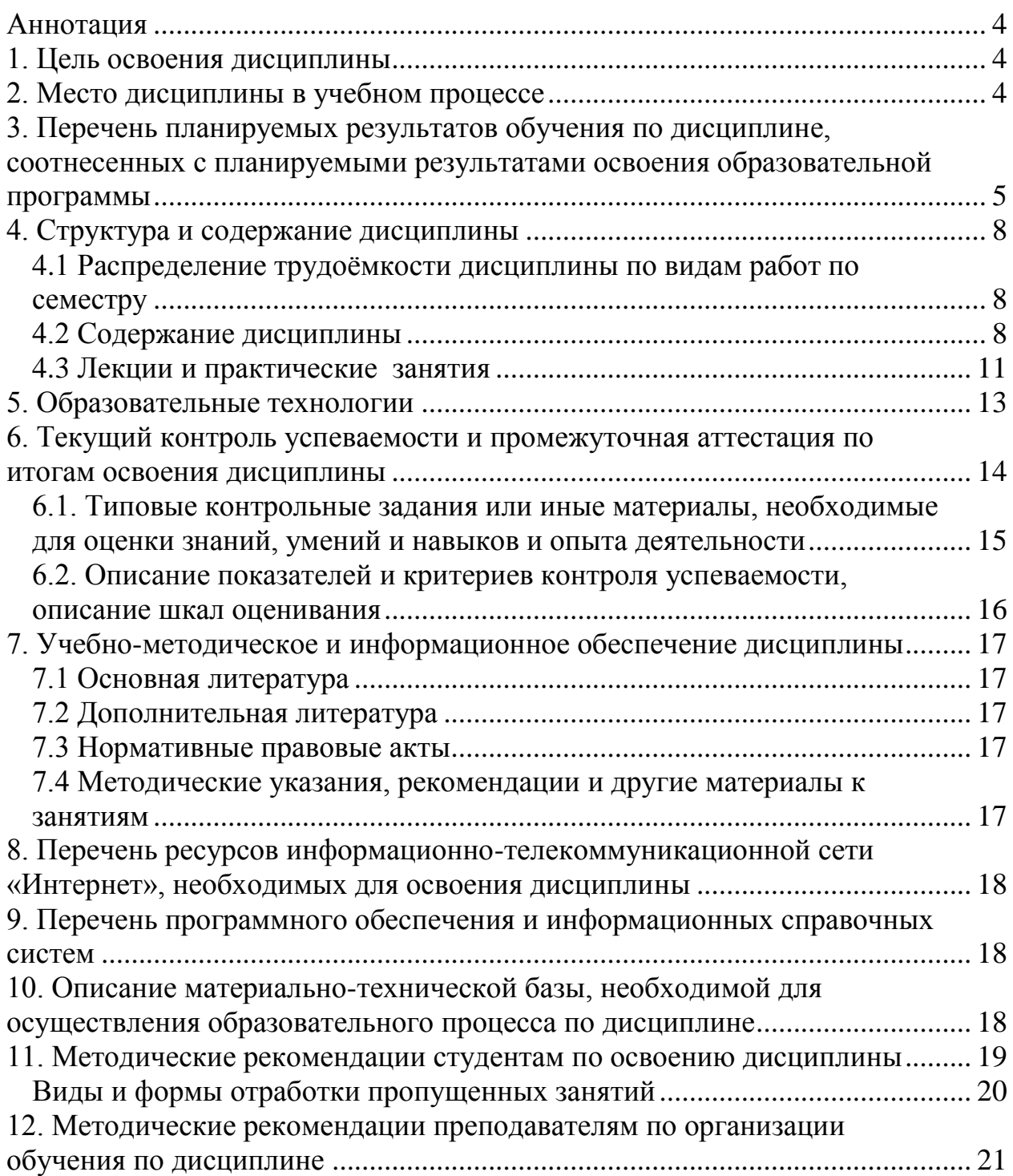

#### **Аннотация**

### <span id="page-4-0"></span>**рабочей программы учебной дисциплины Б1.В.02 САПР в строительстве для подготовки бакалавров по направлению 08.03.01 Строительство направленности Промышленное и гражданское строительство**

**Цель освоения дисциплины**: освоение студентами теоретических и практических знаний автоматизированного проектирования и черчения AutoCAD и приобретение умений и навыков выполнения чертежей зданий, сооружений и конструкций в основных пакетах автоматизированного проектирования в области строительства. Приобретение навыков по проектированию деталей и конструкций в соответствии с техническим заданием с использованием стандартных прикладных расчетных и графических программных пакетов настройки.

**Место дисциплины в учебном плане:** дисциплина включена в вариативную часть учебного плана по направлению подготовки 08.03.01 Строительство.

**Требования к результатам освоения дисциплины**: в результате освоения дисциплины формируются индикаторы компетенций: УК-1.1; УК-1.2; УК-1.6; ПКос-4.5.

**Краткое содержание дисциплины**: основные сведения о работе AutoCAD, создание простых чертежей, манипуляции с объектами, аннотирование чертежа, использование слоев, использование блоков, работа с листами, печать чертежей, создание шаблонов чертежей.

**Общая трудоемкость дисциплины**: 2 зачетные единицы (72 часа).

**Промежуточный контроль**: зачет.

#### **1. Цель освоения дисциплины**

<span id="page-4-1"></span>Целью дисциплины «САПР в строительстве» является освоение студентами теоретических и практических знаний автоматизированного проектирования и черчения AutoCAD и приобретение умений и навыков выполнения чертежей зданий, сооружений и конструкций в основных пакетах автоматизированного проектирования в области строительства. Приобретение навыков по проектированию деталей и конструкций в соответствии с техническим заданием с использованием стандартных прикладных расчетных и графических программных пакетов настройки.

#### **2. Место дисциплины в учебном процессе**

<span id="page-4-2"></span>Дисциплина «САПР в строительстве» включена в перечень дисциплин учебного плана вариативной части. Дисциплина «САПР в строительстве» реализуется в соответствии с требованиями ФГОС, ОПОП ВО и Учебного плана по направлению 08.03.01 Строительство.

Предшествующими курсами, на которых непосредственно базируется дисциплина «САПР в строительстве» являются: информационные технологии, инженерная и компьютерная графика.

Дисциплина «САПР в строительстве» является основополагающей для изучения следующих дисциплин: компьютерные методы проектирования зданий, архитектура зданий и сооружений, спецкурс по архитектуре специальных зданий и сооружений.

Дисциплина «САПР в строительстве» является предшествующей выпускной квалификационной работе, что является особенностью дисциплины.

Особенность дисциплины «САПР в строительстве» заключается в получении навыков проектирования основных параметров конструктивных объектов в системе AutoCAD для создания собственных проектов.

Рабочая программа дисциплины «САПР в строительстве» для инвалидов и лиц с ограниченными возможностями здоровья разрабатывается индивидуально с учетом особенностей психофизического развития, индивидуальных возможностей и состояния здоровья таких обучающихся.

## <span id="page-5-0"></span>**3. Перечень планируемых результатов обучения по дисциплине, соотнесенных с планируемыми результатами освоения образовательной программы**

Изучение данной учебной дисциплины направлено на формирование у обучающихся компетенций, представленных в таблице 1.

# Таблица 1

![](_page_6_Picture_337.jpeg)

# **Требования к результатам освоения учебной дисциплины**

![](_page_7_Picture_161.jpeg)

### **4. Структура и содержание дисциплины**

## **4.1 Распределение трудоёмкости дисциплины по видам работ по семестру**

<span id="page-8-1"></span><span id="page-8-0"></span>Общая трудоёмкость дисциплины составляет 2 зач.ед. (72 часа), их распределение по видам работ по семестрам представлено в таблице 2.

Таблица 2

![](_page_8_Picture_304.jpeg)

## **Распределение трудоёмкости дисциплины по видам работ по семестру**

#### **4.2 Содержание дисциплины**

Таблица 3

![](_page_8_Picture_305.jpeg)

<span id="page-8-2"></span>![](_page_8_Picture_306.jpeg)

![](_page_9_Picture_245.jpeg)

## **Раздел 1. Общие сведения об AUTOCAD**

Тема 1.1Основные принципы моделирования

Тема 1.2 Основные методы работы

Перечень рассматриваемых вопросов: Определение геометрической модели. Типы геометрических моделей

## **Раздел 2. Рабочие пространства AUTOCAD**

Тема 2.1 Основные элементы рабочих пространств

Перечень рассматриваемых вопросов: Рабочее пространство - "Классический AutoCAD". Рабочее пространство - "3D моделирование". Работа с элементами рабочих пространств.

Тема 2.2 Работа с командами

Перечень рассматриваемых вопросов: Типы команд AutoCAD. Классификация команд по функциональным задачам. Методы активизации команд. Способы завершения команд. Отмена и повтор выполненных команд.

Тема 2.3 Работа с видами

Перечень рассматриваемых вопросов: Изменение вида. Именованные виды. Границы чертежа. Видовые экраны пространства модели.

Тема 2.4 Слои

Перечень рассматриваемых вопросов: Применение слоев. Свойства слоев. Работа со слоями. **Раздел 3. Работа с точками**

Тема 3.1 Системы координат

Перечень рассматриваемых вопросов: Работа с ПСК. Отображение систем координат

Тема 3.2 Способы задания точек

Перечень рассматриваемых вопросов: Задание точек курсором. Задание точек с помощью координат. Задание точек с помощью объектной привязки. Задание точек по направлению – расстоянию. Задание точек с помощью координатных фильтров

Тема 3.3 Средства обеспечения точности задания точек

Перечень рассматриваемых вопросов: Сетка и шаговая привязка. Режимы фиксации направлений задания точек. Режим объектного отслеживания. Режим отображения веса линии.

### **Раздел 4. Работа со свойствами геометрических объектов**

Тема 4.1Типы геометрических объектов

Тема 4.2 Строка свойств

**Раздел 5. Средства создания геометрических объектов**

Тема 5.1 Работа со стилями геометрических объектов

Перечень рассматриваемых вопросов: Стиль точки. Стиль мультилинии. Стиль текста. Стиль размеров.

Тема 5.2 Команды построения простых объектов

Тема 5.3 Команды построения сложных объектов

Перечень рассматриваемых вопросов: Полилиния. Мультилиния. Текст. Штриховка. Размеры.

Тема 5.4 Построение трехмерных моделей

Перечень рассматриваемых вопросов: Поверхностные модели. Твердотельные модели. Преобразование плоских объектов в поверхности и тела.

#### **Раздел 6. Модификация и редактирование чертежа**

Тема 6.1Способы выбора объектов

Перечень рассматриваемых вопросов: Способы выбора объектов после выбора команды редактирования. Быстрый выбор объектов. Исключение объектов из созданного набора.

Тема 6.2 Команды редактирования

Перечень рассматриваемых вопросов: Команды изменения положения объектов. Команды копирования объектов. Команды изменения формы объектов. Команды удаления. Команды редактирования сложных объектов. Команды преобразования объектов. Редактирование объектов с помощью «ручек». Редактирование свойств объектов.

Тема 6.3 Редактирование в трехмерном пространстве

Перечень рассматриваемых вопросов: Перемещение и вращение.

#### **Раздел 7. Работа с блоками**

Тема 7.1 Положительные аспекты применения блоков

Тема 7.2 Свойства блоков

Тема 7.3 Создание блока

Тема 7.4 Вставка блока

Тема 7.5 Библиотека компонентов

Тема 7.6 Редактирование блока

Перечень рассматриваемых вопросов: Редактирование одного вхождение блока. Редактирование всех вхождений блока.

Тема 7.7 Атрибуты блоков

Тема 7.8 Редактирование атрибутов

Перечень рассматриваемых вопросов: Редактирование определения атрибута блока. Редактирование значения атрибута блока.

Тема 7.9 Извлечение атрибутов

## **Раздел 8. Подготовка чертежа к печати**

Тема 8.1 Пространство модели и пространство листа

8.2 Плавающие видовые экраны

Тема 8.3 Формирование проекций твердотельной модели

Тема 8.4 Формирование ортогональных проекций, разрезов и сечений твердотельной модели для рабочего чертежа

Тема 8.5 Алгоритм компоновки чертежа в пространстве листа при двухмерном моделировании

<span id="page-11-0"></span>Тема 8.6 Алгоритм компоновки рабочего чертежа детали в пространстве листа при трехмерном моделировании.

#### **4.3 Лекции и практические занятия**

Таблица 4

![](_page_11_Picture_322.jpeg)

**Содержание лекций, практических занятий и контрольные мероприятия**

![](_page_12_Picture_286.jpeg)

Таблица 5

## **Перечень вопросов для самостоятельного изучения дисциплины**

![](_page_12_Picture_287.jpeg)

![](_page_13_Picture_361.jpeg)

## **5. Образовательные технологии**

Таблица 6

## **Применение активных и интерактивных образовательных технологий**

<span id="page-13-0"></span>![](_page_13_Picture_362.jpeg)

![](_page_14_Picture_235.jpeg)

#### <span id="page-14-0"></span>**6. Текущий контроль успеваемости и промежуточная аттестация по итогам освоения дисциплины**

**Текущий контроль** знаний служит для проверки усвоения учебного материала и его закрепления. Контроль следует проводить на протяжении всего учебного семестра.

Текущий контроль осуществляется с помощью следующих форм: учет посещений лекций и практических занятий, выполнения графических задач.

Самостоятельная работа по курсу оценивается по результатам выполнения расчётнографической работы. При подготовке следует пользоваться источниками из списка литературы, приведенного в рабочей программе.

**Промежуточная аттестация** проводится в соответствии с Положением о текущем контроле и промежуточной аттестации.

Промежуточная аттестация осуществляется в конце учебного семестра и включает прием устного зачета в 5-м семестре.

При подготовке к сдаче зачета рекомендуется пользоваться записями, сделанными на лабораторных занятиях, а также в ходе текущей самостоятельной работы.

### <span id="page-15-0"></span>**6.1. Типовые контрольные задания или иные материалы, необходимые для оценки знаний, умений и навыков и опыта деятельности**

#### **6.1.1 Примерные графические задачи для текущего контроля знаний обучающихся**

Задача 1. Настроить профиль AutoCAD с учетом выданного задания.

Задача 2. Построить лестничный марш с межэтажными площадками с помощью простых команд AutoCAD.

Задача 3. Построить фундамент столбчатого типа для промышленного здания с обозначением координационных осей по заданным размерам.

Задача 4. С помощью различных вариантов однострочного и многострочного текста заполнить чертежный штамп для оформления курсового проекта.

Задача 5. Запроектировать план гаража, разбив на слои основные элементы (оконные, дверные проемы, основные несущие стены, размеры, осевые линии и т.д.) с учетом заданных размеров и толщины линии и цвета.

#### **6.1.2 Перечень вопросов, выносимых на зачет**

1. Введение в систему AutoCAD.

1.1. Назначение пакета, его возможности.

1.2. Загрузка системы. Стартовое диалоговое окно.

1.3. Области экрана. Мировая и пользовательские системы координат. Меню, строки и панели инструментов. Первоначальная настройка.

1.4. Командные строки, текстовое окно, диалог с программой. Особенности работы в AutoCAD.

1.5. Завершение работы и сохранение изображений. Типы файлов, используемые в AutoCAD.

2.Создание чертежа - основное назначение AutoCAD.

2.1. Открытие существующих чертежей. Действия при возникновении проблем.

2.2. Создание новых чертежей. Вставка готовых чертежей или их фрагментов. Вставка рисунков. Внешние ссылки. Основные различия векторной и растровой графики.

- 2.3. Обновление и регенерация чертежа.
- 2.4. Команды суммирования и панорамирования изображений.
- 2.5. Способы ввода координат.

3.Основные свойства объектов.

- 3.1. Назначение слоев. Создание слоев и работа с ними.
- 3.2. Смысл использования цвета объектов в чертежах.
- 3.3. Выбор и загрузка типа линии. Назначение типа линии объектам.
- 3.4. Возможности редактирования свойств объектов.

4. Графические примитивы как основа изображений.

- 4.1. Простые примитивы и их построение.
- 4.2. Составные примитивы: построение и расчленение.
- 5. Сложные графические примитивы.
- 5.1. Особенности работы с полилинией.
- 5.2. Особенности работы с мультилинией.
- 5.3. Особенности работы со штриховкой.
- 6. Инструментарий редактирования изображений.
- 6.1. Команды редактирования.
- 6.2. Редактирование с использованием ручек (засечек).

7. Настройки режимов и приемы практического вычерчивания (на примере чертежа схемы).

- 7.1. Условность единиц измерения и масштабирования изображений.
- 7.2. Механизм объектных привязок.
- 7.3. Назначение и настройка границ изображения.

7.4. Стандартные форматы чертежей.

8. Возможности системы, обеспечивающие эффективную работу с большим и сложным изображением на сравнительно маленьком экране (на примере чертежа схемы).

8.1. Механизм выбора объектов (циклический выбор, ключи выбора, фильтры выбора объектов).

8.2. Группирование объектов.

8.3. Создание поименованных видов.

- 9. Формирование чертежа как конструкторского документа (на примере чертежа схемы).
- 9.1. Пространство листа (в отличие от пространства модели).
- 9.2. Введение текстовой информации.
- 9.3. Работа в окне текстового редактора AutoCAD.
- 10. Создание и использование блоков

(на примере основной надписи чертежа).

- 10.1. Преимущества использования блоков в чертежах.
- 10.2. Создание и вставка блоков.
- 10.3. Атрибуты блоков, их создание и редактирование.
- 10.4. Использование внешних блоков.
- 10.5. Создание файлов-шаблонов.

11. Создание пользовательских систем координат

и приемы работы с ними (на примере строительного чертежа).

11.1. Многократное создание пользовательских систем координат.

11.2. Способы обводки чертежа, выполненного в тонких линиях.

12. Простановка размеров на чертежах, (на примере строительного чертежа).

12.1. Настройка размерных стилей.

12.2. Выполнение одиночных размеров, размеров от общей базы и размерных цепей.

12.3. Редактирование размеров.

13. Особенности настройки режимов черчения и размерных стилей (на примере чертежа).

- 13.1. Особенности настройки размерных стилей.
- 13.2. Нанесение размеров и предельных отклонений.
- 13.3. Указание на чертежах допусков формы и расположения поверхностей.
- 14. Получение твердой копии чертежа (на примере машиностроительного чертежа).
- 14.1. Возможности вывода на принтер/плоттер изображений, созданных в AutoCAD.
- 14.2. Настройка опций диалогового окна Print/Plot Configuration.

<span id="page-16-0"></span>15. Трехмерное моделирование в AutoCAD.

## **6.2. Описание показателей и критериев контроля успеваемости, описание шкал оценивания**

Для оценки знаний, умений, навыков и формирования компетенции по дисциплине применятся **традиционная** система контроля и оценки успеваемости студентов.

Описание критериев оценивания графических задач представлены в таблице 7а.

Таблица 7а

Критерии оценивания графических задач

![](_page_16_Picture_225.jpeg)

Описание критериев оценивания в форме выполнения расчетно-графической работы представлены в таблице 7б.

Критерии выставления оценок «зачет», «незачет» представлены в таблице 8

Таблица 8

![](_page_17_Picture_242.jpeg)

![](_page_17_Picture_243.jpeg)

### **7. Учебно-методическое и информационное обеспечение дисциплины**

### **7.1 Основная литература**

<span id="page-17-2"></span><span id="page-17-1"></span><span id="page-17-0"></span>1. Абдулмажидов, Х.А. Основы работы в графическом редакторе "Autocad": Часть 1: Основы проектирования в плоскости [Текст]: Учебно-методическое пособие / Х.А. Абдулмажидов– [б. м.] ФГБОУ ВПО МГУП, 2012 . – 62 с. – УК 584577-84экз.

2. Абдулмажидов, Х.А. Основы работы в графическом редакторе "AUTOCAD" часть 2 - Черчение, редактирование и сборка элементов узла машины для природообустройства [Текст]: Учебно-методическое пособие / Х. А. Абдулмажидов. – [б. м.] ФГБОУ ВПО МГУП, 2012 . – 84 с. - УК-584574-105экз.

#### **7.2 Дополнительная литература**

1. Никулин, Е.А. Компьютерная графика. Модели и алгоритмы [Электронный ресурс]: / Е.А. Никулин. — Электрон. дан. — Санкт-Петербург: Лань, 2018. — 708 с. — Режим доступа: https://e.lanbook.com/book/107948.

<span id="page-17-3"></span>2. Приемышев, А.В. Компьютерная графика в САПР [Электронный ресурс]: учебное пособие / А.В. Приемышев, В.Н. Крутов, В.А. Треяль, О.А. Коршакова. — Электрон. дан. — Санкт-Петербург: Лань, 2017. — 196 с. — Режим доступа: https://e.lanbook.com/book/90060.

#### **7.3 Нормативные правовые акты**

Не предусмотрены.

#### **7.4 Методические указания, рекомендации и другие материалы к занятиям**

К техническим средствам обучения по данной дисциплине относятся:

<span id="page-17-4"></span>- доска, маркеры, компьютеры, средства вывода изображений на экран и печать, презентации, видеоуроки AutoCAD;

- учебники, учебные пособия, справочники;

Практически все из указанных средств обучения кафедра имеет возможность использовать в настоящее время.

На занятиях по дисциплине должны широко использоваться разнообразные средства обучения, способствующие более полному и правильному пониманию темы лабораторного занятия.

## <span id="page-18-0"></span>**8. Перечень ресурсов информационно-телекоммуникационной сети «Интернет», необходимых для освоения дисциплины**

Для освоения дисциплины необходимы следующие ресурсов информационнотелекоммуникационной сети "Интернет":

1)Электронно-библиотечная система издательства "ЛАНЬ": [http://www.e.lanbook.com](http://www.e.lanbook.com/) (Открытый доступ).

2) Электронно-библиотечная система издательства «Юрайт» [https://biblio-online.ru](https://biblio-online.ru/) (Открытый доступ).

3) Электронная библиотечная система [http://www.library.timacad.ru](http://www.library.timacad.ru/) (Открытый доступ).

5) Федеральная университетская компьютерная сеть России <http://www.runnet.ru/> (Открытый доступ).

<span id="page-18-1"></span>6) Информационная система "Единое окно доступа к образовательным ресурсам" <http://window.edu.ru/> (Открытый доступ).

## **9. Перечень программного обеспечения и информационных справочных систем**

Таблица 9

![](_page_18_Picture_292.jpeg)

### **Перечень программного обеспечения**

## <span id="page-18-2"></span>**10. Описание материально-технической базы, необходимой для осуществления образовательного процесса по дисциплине**

Таблица 10

### **Сведения об обеспеченности специализированными аудиториями, кабинетами, лабораториями**

![](_page_18_Picture_293.jpeg)

![](_page_19_Picture_219.jpeg)

### **11. Методические рекомендации студентам по освоению дисциплины**

<span id="page-19-0"></span>В процессе обучения применяются образовательные технологии, обеспечивающие развитие компетентного подхода, формирования у студентов универсальных и профессиональных компетенций.

Образовательные технологии реализуются через такие формы организации учебного процесса как лекции, практические занятия и самостоятельная работа.

Самостоятельная работа студента направлена на изучение теоретического материала, а также выполнение заданий, поставленных перед студентами на занятиях.

Для полного освоения дисциплины студентам необходимо выполнить следующие действия:

1. Выполнить графические задания. Посещение обязательно.

3. Самостоятельно подготовиться к каждому практическому занятию в требуемом объеме: просмотреть материалы занятия, изучить методические указания, изучить необходимый теоретический материал. При изучении теоретического материала в рамках самостоятельной работы рекомендуется составить конспект.

Целью самостоятельной работы студентов является дополнение и углубление знаний по дисциплине, полученных на лабораторных работах, получение навыков работы с научнотехнической литературой и самоорганизации процесса обучения.

В результате изучения курса студент должен знать основные инструменты и принципы двухмерного проектирования создания рабочих чертежей по изучаемому направлению. Иметь представление о трехмерном проектировании с использованием AutoCAD. Уметь применять элементы интерфейса для управления AutoCAD, открывать и закрывать файлы, а также использовать команды зумировать для настройки отображения объектов на экране; описывать единицы измерения, функциональные клавиши и системы координат, а также создавать базовые объекты, используя различные методы ввода данных, объектную привязку, отслеживание объектов, отслеживание углов, а также угловую привязку. Выбирать и модифицировать объекты, а также настраивать их свойства, используя ручки и команды Перенести, Копировать, Повернуть, Зеркало, Массив. Создавать слои и типы линий и управлять ими, а также получать информацию о геометрии объектов чертежа.

Модифицировать объекты, изменяя их размер, форму, расположение или геометрию с помощью команд Обрезать, Удлинить, Сместить, Соединить и других команд; создавать листы и видовые экраны на листах, а также управлять видовыми экранами листов; создавать и редактировать аннотативные объекты, используя многострочный и однострочный текст; создавать размеры и размерные стили, редактировать и управлять ими; повышать наглядность чертежей с помощью нанесения штриховок и градиентных заливок; создавать блоки и использовать их в чертежах с помощью команды Вставить, палитры Центр управления и инструментальных палитр, а также применять палитру Центр управления и инструментальные палитры для вставки и создания другого содержимого чертежа. Создавать объекты, представляющие собой как многосегментные полилинии, так гладкие кривые типа сплайнов и эллипсов, а также вставлять таблицы в чертежи. Создавать и использовать наборы параметров листов, а также распечатывать чертежи как из пространства листа, так и из пространства модели. Использовать шаблоны с целью упрощения процесса создания новых чертежей, содержащие все требуемые размерные стили, текстовые стили и слои, которые в противном случае пришлось бы создавать вручную при каждом создании нового чертежа. Владеть навыками изготовления детализованных чертей, а также проектирования зданий сооружений и составляющих их элементов в двухмерном пространстве.

<span id="page-20-0"></span>Студенты, не прошедшие собеседование и не выполнившие графические задачи к зачету не допускаются.

#### **Виды и формы отработки пропущенных занятий**

Студент, пропустивший практические занятия обязан в срок, установленный преподавателем отработать данный вид занятия путем выполнения типовых графических задач.

#### <span id="page-21-0"></span>**12. Методические рекомендации преподавателям по организации обучения по дисциплине**

#### **Методы обучения**

В методическом плане организация изучения дисциплины «САПР в строительстве» предусматривает системный (всесторонний) подход изучения данной дисциплины. Здесь, прежде всего, необходимо отметить, что самостоятельно изучаемый курс должен быть закреплен практическими занятиями и выполнением графических задач.

На кафедре при преподавании дисциплины применяются следующие методы обучения студентов:

- устное изложение учебного материала на лекциях;

- демонстрационным показом решения графических задач в компьютерном классе.

- выполнение практических заданий студентами;

-самостоятельное изучение студентами учебного материала по рекомендованной литературе;

Выбор методов проведения занятий обусловлен учебными целями, содержанием учебного материала, временем, отводимым на занятия.

На занятиях в тесном сочетании применяется несколько методов, один из которых выступает ведущим. Он определяет построение и вид занятий.

Теоретические знания, полученные студентами на лекциях и при самостоятельном изучении курса по литературным источникам, закрепляются при выполнении графических задач.

При выполнении графических задач обращается особое внимание на выработку у студентов умения пользоваться нормативной и справочной литературой, грамотно выполнять и оформлять расчеты и чертежи и умения отрабатывать отчетные документы в срок и с высоким качеством.

#### **Методика проведения практических занятий**

Целями проведения практических занятий являются приобретение навыков работы и навигации в пространстве плоских чертежей; проектированию и редактированию основных параметров конструктивных объектов; обучение студентов умению анализировать полученные результаты; контроль самостоятельной работы студентов по освоению курса.

Цели практикума достигаются наилучшим образом в том случае, если выполнению графических задач предшествует определенная подготовительная внеаудиторная работа. Поэтому преподаватель обязан довести до всех студентов график выполнения практических работ с тем, чтобы они могли заниматься целенаправленной самостоятельной работой.

Перед началом практического занятия преподаватель должен удостовериться в готовности студентов к выполнению работы путем короткого собеседования.

Теоретические знания, полученные студентами при самостоятельном изучении курса по литературным источникам, закрепляются при выполнении графических задач. При выполнении индивидуального задания обращается особое внимание на выработку у студентов умения пользоваться справочной литературой, грамотно выполнять и оформлять графику и умения выполнять отчетные документы в срок и с высоким качеством.

На занятиях по дисциплине должны широко использоваться разнообразные средства обучения, способствующие более полному и правильному пониманию темы лабораторного занятия, а также выработке конструкторских навыков (видео уроки AutoCAD).

#### **Программу разработали:**

Михеев П.А., д.т.н., профессор

Корниенко П.А.

#### **Рецензия**

### **на рабочую программу дисциплины Б1.В.02 САПР в строительстве ОПОП ВО по направлению 08.0.3.01 Строительство, направленность Промышленное и гражданское строительство (квалификация выпускника – бакалавр)**

Силкиным А.М., доктором технических наук, профессором, научным консультантом отдела диссертационных советов, ФГБОУ ВО РГАУ - МСХА имени К.А. Тимирязева, (далее по тексту рецензент), проведена рецензия рабочей программы дисциплины «САПР в строительстве» ОПОП ВО по направлению 08.03.01 Строительство, направленность «Промышленное и гражданское строительство» (уровень бакалавриата), разработанной в ФГБОУ ВО «Российский государственный аграрный университет – МСХА имени К.А. Тимирязева», на кафедре сельскохозяйственного строительства и экспертизы объектов недвижимости (разработчик – Михеев П.А., д.т.н., профессор; Корниенко П.А. старший преподаватель кафедры).

Рассмотрев представленные на рецензию материалы, рецензент пришел к следующим выводам:

1. Предъявленная рабочая программа дисциплины «САПР в строительстве» (далее по тексту Программа) соответствует требованиям ФГОС ВО по направлению 08.03.01 Строительство. Программа содержит все основные разделы, соответствует требованиям к нормативно-методическим документам.

2. Представленная в Программе актуальность учебной дисциплины в рамках реализации ОПОП ВО не подлежит сомнению – дисциплина относится к вариативной части учебного цикла – Б1.

3. Представленные в Программе цели дисциплины соответствуют требованиям ФГОС ВО направления 08.03.01 Строительство.

4. В соответствии с Программой за дисциплиной «САПР в строительстве» закреплено **4 индикатора компетенций**. Дисциплина «САПР в строительстве» и представленная Программа способна реализовать их в объявленных требованиях.

5. Результаты обучения, представленные в Программе в категориях знать, уметь, владеть соответствуют специфике и содержанию дисциплины и демонстрируют возможность получения заявленных результатов.

6. Общая трудоёмкость дисциплины «САПР в строительстве» составляет 2 зачётных единицы (72часа).

7. Информация о взаимосвязи изучаемых дисциплин и вопросам исключения дублирования в содержании дисциплин соответствует действительности. Дисциплина «САПР в строительстве» взаимосвязана с другими дисциплинами ОПОП ВО и Учебного плана по направлению 08.03.01 Строительство и возможность дублирования в содержании отсутствует.

8. Представленная Программа предполагает использование современных образовательных технологий, используемые при реализации различных видов учебной работы. Формы образовательных технологий соответствуют специфике дисциплины.

9. Программа дисциплины «САПР в строительстве» предполагает занятия в интерактивной форме.

10. Виды, содержание и трудоёмкость самостоятельной работы студентов, представленные в Программе, соответствуют требованиям к подготовке выпускников, содержащимся во ФГОС ВО направления 08.03.01 Строительство.

11. Представленные и описанные в Программе формы текущей оценки знаний (решение графических задач), самостоятельной работы (выполнение расчетно-графической работы) и аудиторных занятиях – практические занятия), соответствуют специфике дисциплины и требованиям к выпускникам.

12. Форма промежуточного контроля знаний студентов, предусмотренная Программой, осуществляется в форме зачета что соответствует статусу дисциплины, как дисциплины вариативной части учебного цикла – Б1 ФГОС ВО направления 08.03.01 Строительство.

13. Формы оценки знаний, представленные в Программе, соответствуют специфике дисциплины и требованиям к выпускникам.

14. Учебно-методическое обеспечение дисциплины представлено: основной литературой – 2 источника (базовые учебники), дополнительной литературой – 3 наименования, 2 источника со ссылкой на электронные ресурсы, Интернет-ресурсы – 6 источников и соответствует требованиям ФГОС ВО направления 08.03.01 Строительство.

15. Материально-техническое обеспечение дисциплины соответствует специфике дисциплины «САПР в строительстве» и обеспечивает использование современных образовательных, в том числе интерактивных методов обучения.

16. Методические рекомендации студентам и методические рекомендации преподавателям по организации обучения по дисциплине дают представление о специфике обучения по дисциплине «САПР в строительстве».

#### ОБЩИЕ ВЫВОДЫ

На основании проведенной рецензии можно сделать заключение, что характер, структура и содержание рабочей программы дисциплины «САПР в строительстве» ОПОП ВО по направлению 08.03.01 Строительство, направленность «Промышленное и гражданское строительство» (квалификация выпускника – бакалавр), разработанной на кафедре сельскохозяйственного строительства и экспертизы объектов недвижимости (разработчик Михеев П.А., д.т.н., профессор; Корниенко П.А., старший преподаватель), соответствует требованиям ФГОС ВО, современным требованиям экономики, рынка труда и позволит при её реализации успешно обеспечить формирование заявленных компетенций.

Рецензент: А.М Силкин, д.т.н., профессор, научный консультант отдела диссертационных советов, ФГБОУ ВО РГАУ- МСХА имени К.А. Тимирязева.

 $\frac{1}{2020 \text{ r.}}$